## eVidyalaya Half Yearly Report

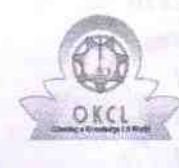

Department of School & Mass Education, Govt.<br>of Odisha

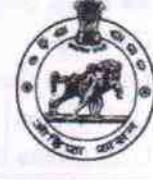

Yes

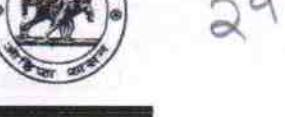

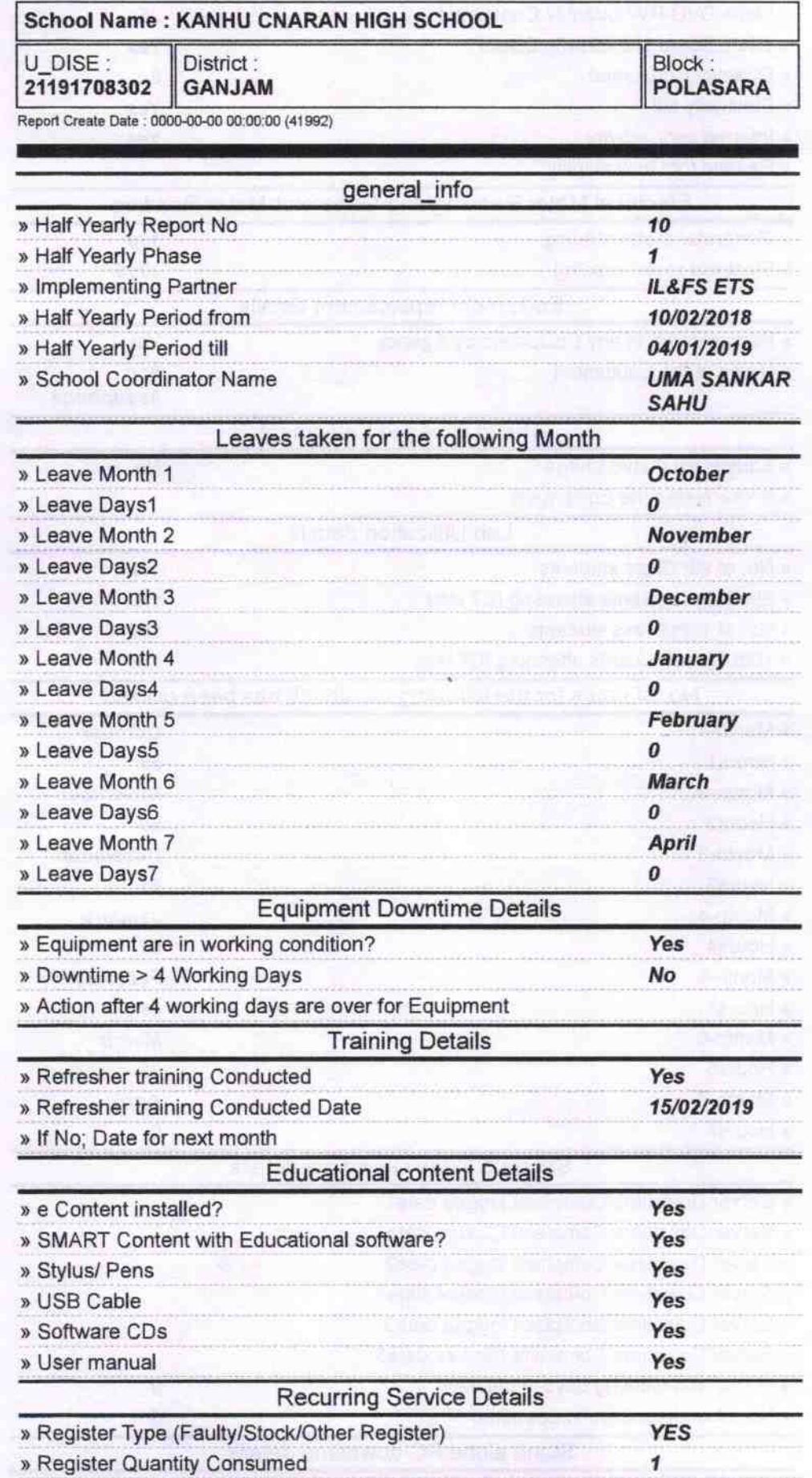

» Blank Sheet of A4 Size

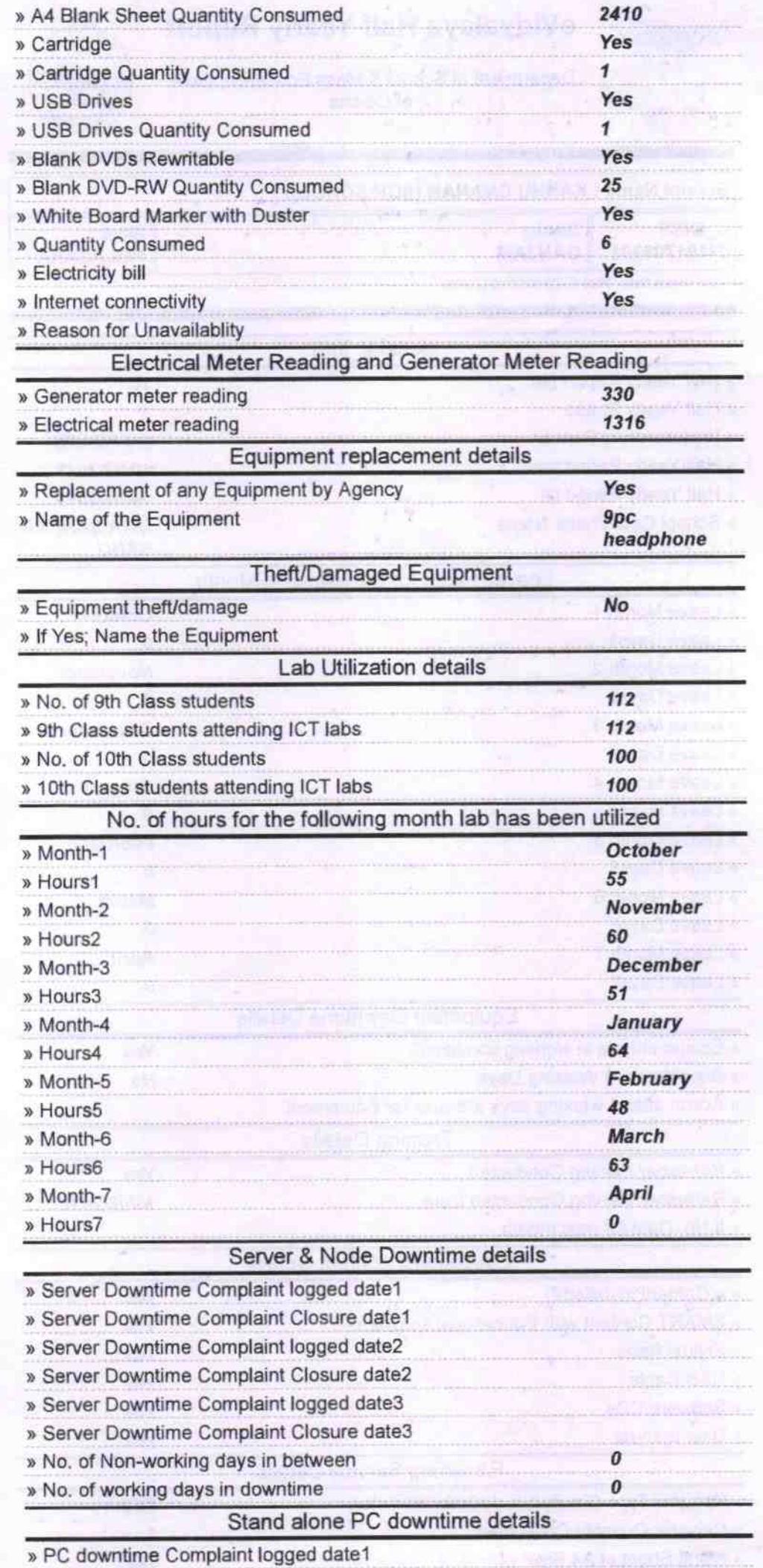

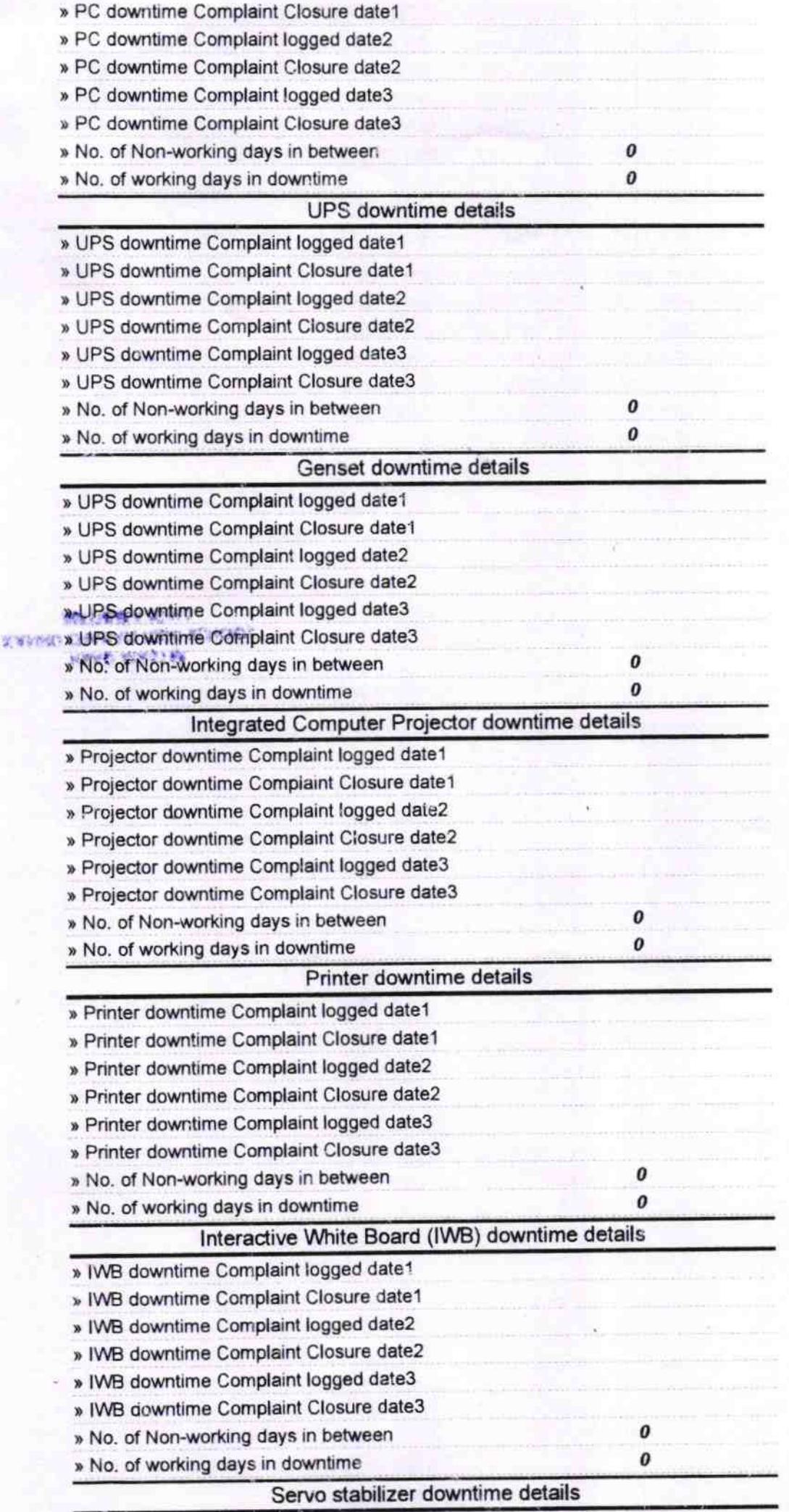

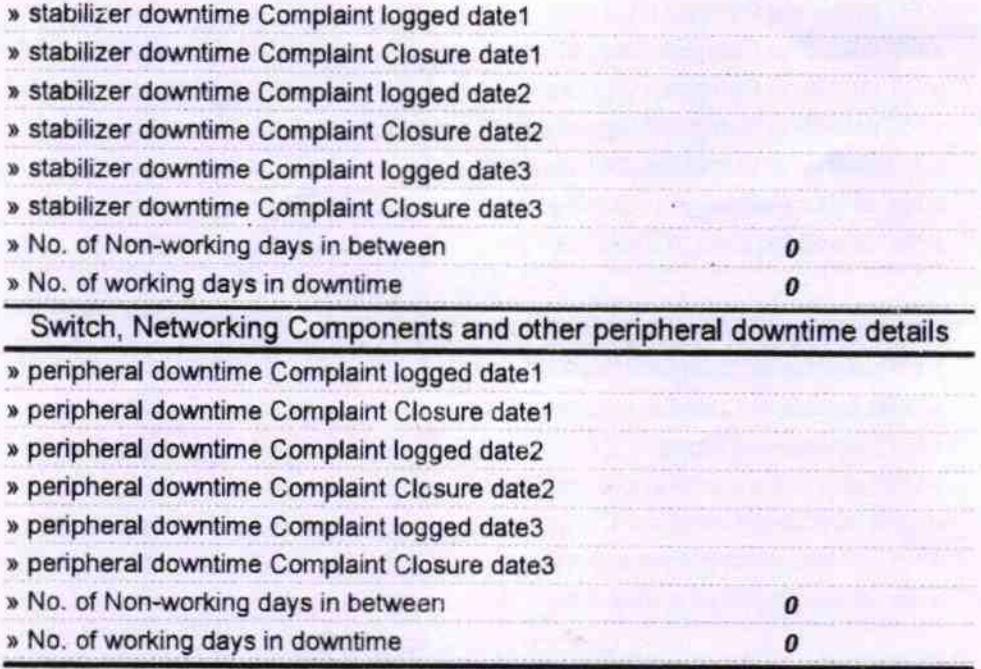

*I'WOI VERLIVER* **KANNU OMEAN HIGH IGHOU** Signature of Head Master/Mistress with Seal